# SwitchSplit

## Summary

This block is used to create different artifacts based on a condition and several cases.

## Implementation

- Drag and drop the block from the palette
- Link the "execute" action from the "executed" topic of the previous block
- Click right and trigger the action SetCaseCount. Define the number of cases you want.

#### Example

In the following example, the block "SwitchSplit" checks whether the point displayName is "air temp" or "air flow" etc. and distribute each case into different artifacts.

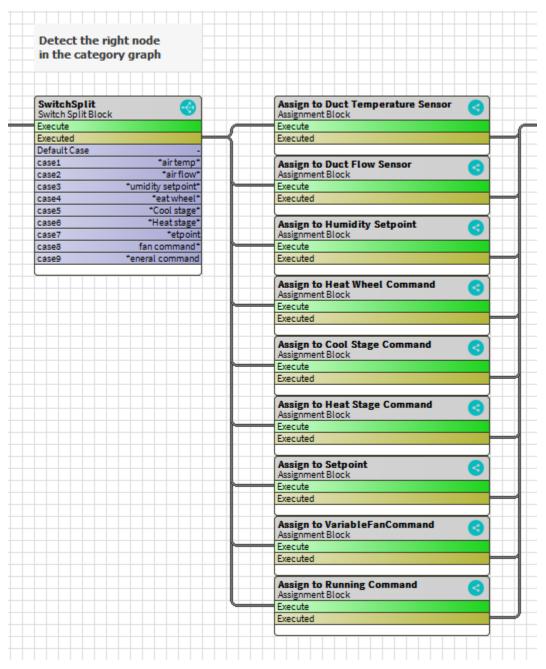

| witchSplit (Switch | Split E         | Block)        |   | Switch Split                      |   |   |
|--------------------|-----------------|---------------|---|-----------------------------------|---|---|
|                    | $\oplus$        | Artifact 1    | - | airTempPoints                     | × |   |
|                    |                 | Artifact 2    | - | airFlowPoints                     | × |   |
|                    |                 | Artifact 3    | - | humiditySetpointPoint             | × |   |
|                    |                 | Artifact 4    | - | heatWheelCommandPoint             | × |   |
| Artifacts          |                 | Artifact 5    | - | coolStageCommandPoin <sup>1</sup> | × |   |
|                    |                 | Artifact 6    | - | heatStageCommandPoin              | × |   |
|                    |                 | Artifact 7    | - | setpointPoints                    | × |   |
|                    |                 | Artifact 8    | _ | fanCommandPoints                  | × |   |
|                    |                 | Artifact 9    |   | generalCommandPoints              | × |   |
| 📔 Target           | {poin           | its}          |   |                                   |   | 1 |
| To String          | {%dis           | playName%}    |   |                                   |   | ? |
| Default Case       | -               |               |   |                                   |   |   |
| 📄 case1            | *air temp*      |               |   |                                   |   |   |
| 🗎 case2            | *air            | flow*         |   |                                   |   |   |
| 🗎 case3            | *umid           | lity setpoint | * |                                   |   |   |
| ase4               | *eat            | wheel*        |   |                                   |   |   |
| Case5              | *Cool           | .stage*       |   |                                   |   |   |
| Case6              | *Heat           | ; stage*      |   |                                   |   |   |
| ase7               | *etpo           | *etpoint      |   |                                   |   |   |
| Case8              | fan c           | command*      |   |                                   |   |   |
|                    | de la constante | al command    |   |                                   |   |   |

## Properties

- Artifacts: Each element will be distributed in the corresponding artifact
  - Artifactxxx matches casexxx
- DefaultArtifact matches the defaultCase.
  Target: SFormat to define the first parameter of the condition. Ex: it selects the tag "b:createUser" (which is a boolean) on the origin
- ToString: SFormat to define which string should be tested ٠
- DefaultCase: To match with the defaultArtifact

## Actions

• SetCaseCount: To set the count of different cases to handle. The default one is not taken into account.

# Behavior: DO & UNDO

Elements will go in the corresponding artifact depending on matching case.